**REPORT**

Issued by an Accredited Testing Laboratory

Division Safety and Transport +46 10 516 50 84 susanne.blomqvist@ri.se

Contact person RISE Date Reference Page Susanne Blomqvist 2022-12-08 0100609-1150004-1 1 (3)

> Fritzøe Engros AS Postboks 2055 Stubberød 3255 Larvik Norge

## **Classification of reaction to fire in accordance with EN 13501-1**

#### **1 Introduction**

This classification report defines the classification assigned to "Fritzøe MAGboard" in accordance with the procedure given in EN 13501-1:2018.

#### **2 Details of classified product**

#### **2.1 General**

The product "Fritzøe MAGboard" is defined as a non-combustible board. Its classification is valid for the following end use application: building board.

#### **2.2 Product description**

The product, "Fritzøe MAGboard", is fully described below.

According to the client: Product called "Fritzøe MAGboard", described below:

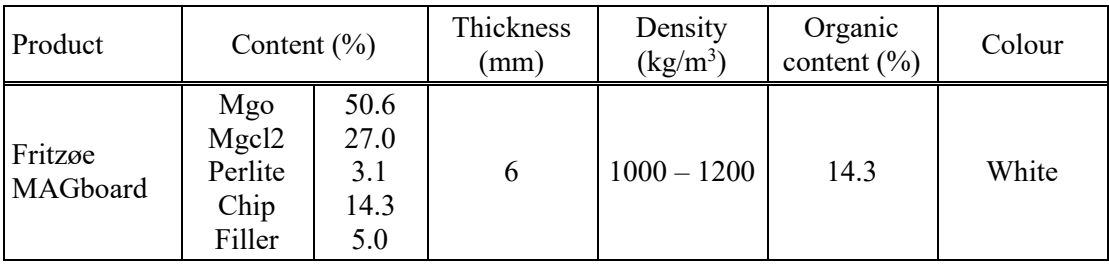

#### **3 Reports and results in support of this classification**

#### **3.1 Test reports**

Table 1 Test reports forming the basis for this classification.

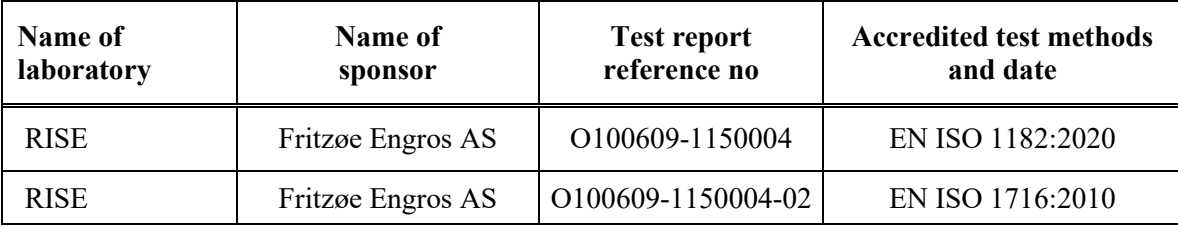

### **RISE Research Institutes of Sweden AB**

Box 857 501 15 BORÅS SWEDEN

Brinellgatan 4 504 62 Borås SWEDEN

+46 10-516 50 00 +46 33-13 55 02 info@ri.se

C2 - Internal

Postal address Office location Phone / Fax / E-mail This report may not be reproduced other than in full, except with the prior written approval of the issuing laboratory.

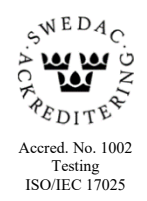

#### **3.2 Test results**

#### Table 2 Test results showing the worst case as found in the test program performed.

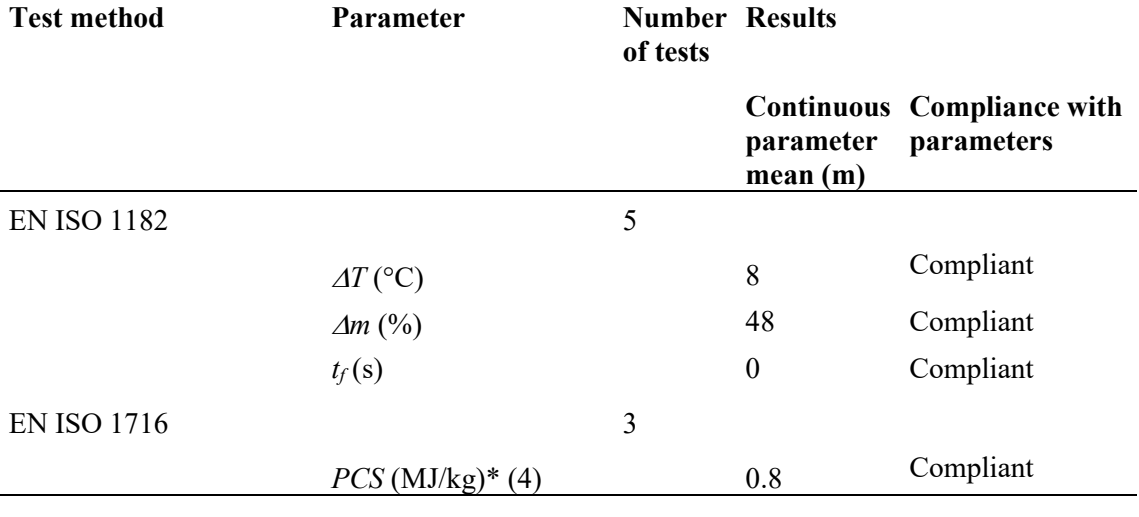

\* : the product is homogeneous

(4): the parameter for the product as a whole

#### **4 Classification and field of application**

#### **4.1 Reference of classification**

This classification has been carried out in accordance with clause 11 and 15 of EN 13501-1:2018.

#### **4.2 Classification**

The product called "Fritzøe MAGboard" in relation to its reaction to fire behaviour is classified:

A1

The format of the reaction to fire classification for construction products excluding floorings and linear pipe thermal insulation product is:

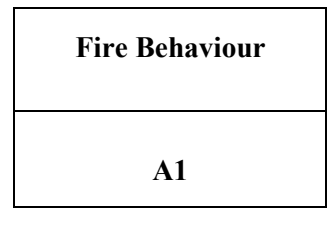

# **Reaction to fire classification:** *A1*

**RISE Research Institutes of Sweden AB**

#### **4.3 Field of application:**

This classification is valid for the following product parameters:

Product specification, as specified in 2.2 in this report

Nominal density:  $1000 - 1200$  kg/m<sup>3</sup>.

Nominal organic content: 14.3 %.

The sample was delivered by the client. RISE, Fire and Safety was not involved in the sampling procedure.

#### **5 Limitations**

This classification document does not represent type approval or certification of the product.

#### **RISE Research Institutes of Sweden AB Fire and safety - Reaction to Fire Medium Scale Lab**

Performed by Examined by

Sunne Bem f

Susanne Blomqvist Per Thureson

Thureron Signature 1 Signature 1 Signature 2 Signature 2 Signature 2 Signature 2 Signature 2 Signature 2 Signature 2 Si

**RISE Research Institutes of Sweden AB**

# Verification

Transaction 09222115557483024216

#### Document

O100609-1150004-1 EN 13501-1 Main document 3 pages Initiated on 2022-12-08 09:42:51 CET (+0100) by Susanne Blomqvist (SB) Finalised on 2022-12-08 11:02:15 CET (+0100)

#### Signing parties

Susanne Blomqvist (SB) RISE Research Institutes of Sweden AB Company reg. no. 556464-6874 susanne.blomqvist@ri.se

Suune *(Bem q* 

Signed 2022-12-08 09:44:08 CET (+0100)

Per Thureson (PT) RISE Reserach Institutes of Sweden AB per.thureson@ri.se

hureron

Signed 2022-12-08 11:02:15 CET (+0100)

This verification was issued by Scrive. Information in italics has been safely verified by Scrive. For more information/evidence about this document see the concealed attachments. Use a PDF-reader such as Adobe Reader that can show concealed attachments to view the attachments. Please observe that if the document is printed, the integrity of such printed copy cannot be verified as per the below and that a basic print-out lacks the contents of the concealed attachments. The digital signature (electronic seal) ensures that the integrity of this document, including the concealed attachments, can be proven mathematically and independently of Scrive. For your convenience Scrive also provides a service that enables you to automatically verify the document's integrity at: https://scrive.com/verify

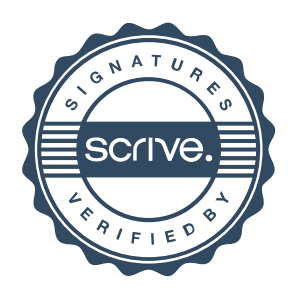